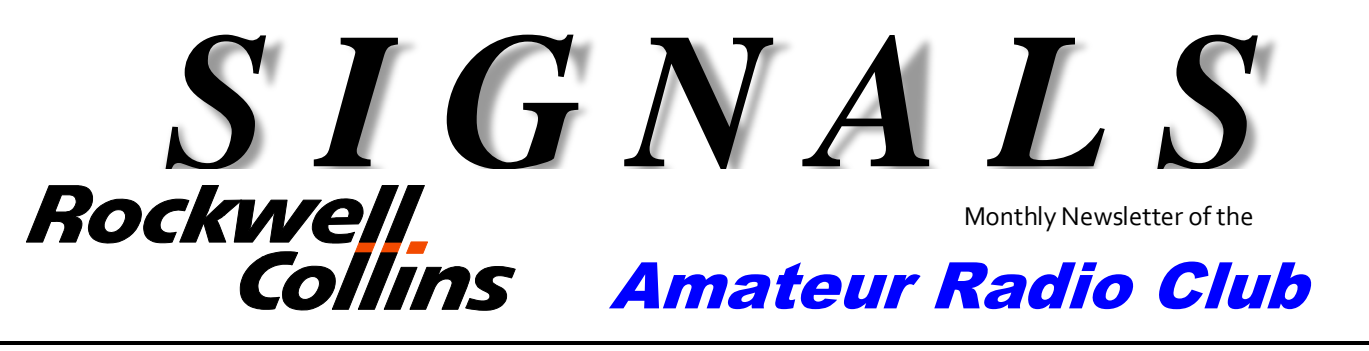

\*\*\*\*\*\*\*\*\*\*\*\*\*\*\*\*\*\*\*\*\*\*\*\*\*\*\*\*\*\*\*\*\*\*\*\*\*\*\*\*\*\*\*\*\*\*\*\*\*\*\*\*\*\*\*\*\*\*\*\*\*\*\*\*\*\*\*\*\*

\*\*\*\*\*\*\*\*\*\*\*\*\*\*\*\*\*\*\*\*\*\*\*\*\*\*\*\*\*\*\*\*\*\*\*\*\*\*\*\*\*\*\*\*\*\*\*\*\*\*\*\*\*\*\*\*\*\*\*\*\*\*\*\*\*\*\*\*\*

Volume 38 Issue 09 **Web Site [http://www.w5rok.us](http://www.w5rok.us/)**July 2017

**RCARC Membership Meeting**

**Tuesday 25 July 2017 1700 Social 1730 Meeting 1800 Program**

**Methodist Richardson Medical Center At Bush/Renner/Shiloh Intersection** *Conference Room A in Hospital Building*

> *Subject: To Be Announced*

# **Local Club News**

# **Meeting Notice**

The program for this month's meeting was still being planned at the time of publication. So, come to the meeting on Tuesday, 25 July and expect to be surprised.

# **W5ROK ARRL Field Day 2017 Report**

Field Day 2017 is in the history books and W5ROK did quite well. The club operated class 1D because the gas powered generator was not functional. The operators were

- Dennis Cobb WA8ZBT
- Gene Duprey K1GD
- Bob Kirby K3NT
- John McFadden K5TIP
- Steve Phillips K6JT
- Jim Skinner WB0UNI

Visitors to the event included Jerry Dehoney KA0QIZ, Liz McFadden K5LIZ and Mike Schmit WA9WCC.

Liz surprised the W5ROK field day operators with a homebrew peach cobbler during the evening. Thank you, Liz! It was yummy!

Liz also reported that she has been studying CW again. She has all the letters and is working on the numbers. Liz is looking forward to operating CW in future W5ROK contests.

This is great news. Now we need to encourage Vickie, N5UIC's friend and past field day SSB assistant operator to work on her license. Below are the results of the event.

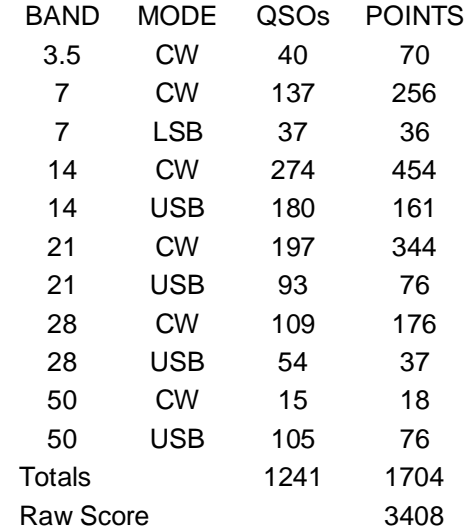

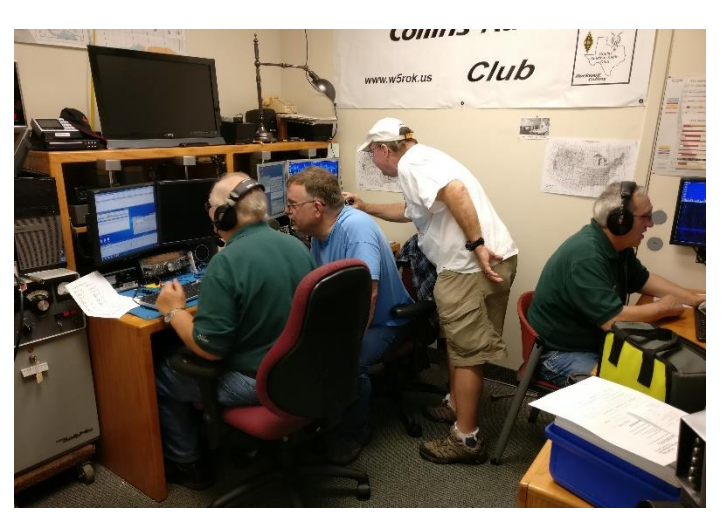

Continued on page 3

# **RCARC OFFICERS**

**PRESIDENT VICE-PRESIDENT** 214.862.4249 319.270.8159<br>
Wa9wcc@arrl.net ceneduprev20

Gene Duprey K1GD [geneduprey2015@gmail.com](mailto:geneduprey2015@gmail.com)

**SECRETARY TREASURER** Jim Brown AF5MA Mike Montgomery WD5TX 972.495.2209 972.705.1498 [jhksbrown@verizon.net](mailto:jhksbrown@verizon.net.) [dmmontgo@rockwellcol-](file:///C:/AppData/Roaming/Microsoft/201401%20Signals/dmmontgo@rockwellcollins.com)

**ACTIVITIES VACANT** 

**WEBSITE MANAGER** Mike Hollingsworth W5QH 972.571.6060 [w5qh@arrl.net](mailto:w5qh@arrl.net)

**STATION TRUSTEE NEWSLETTER EDITOR** Bob Kirby **K3NT** Jim Skinner 319.360.0500 214.535.5264 [k3nt@arrl.net](mailto:k3nt@arrl.net) [wb0uni@arrl.net](file:///C:/Downloads/JHB/AppData/Local/Documents%20and%20Settings/James%20Skinner/Briefcase/RCARC/SignalsArchives/201010%20Signals/wb0uni@arrl.net)

214.202.2757 461-290 [n5uic@arrl.net](file:///C:/Downloads/JHB/AppData/Local/Documents%20and%20Settings/James%20Skinner/My%20Documents/Briefcase/RCARC/201111%20Signals/n5uic@arrl.net)

**MEMBERSHIP W5ROK CLUB STATION** 972.705.1349

# **VE SESSIONS**

**Dallas** tests are held on the fourth Saturday of each month at 1000 hrs. 13350 Floyd Rd. (Old Credit Union) Contact Bob West, WA8YCD 972.917.6362

**Irving** tests are held on the third Saturday of each month at 0900. Fifth and Main St. Contact Bill Revis, KF5BL 252- 8015

**McKinney** VE test sessions are held at the Heard Museum the first Sunday of the month. The address is 1 Nature Place, McKinney TX. The time of the testing is 1430, ending no later than 1645. *Note: no tests given on holiday weekends.*

**Garland** testing is held on the fourth Thursday of each month, excluding November, and begins at 1930 sharp. Location is Freeman Heights Baptist. Church, 1120 N Garland Ave, Garland (between W Walnut and Buckingham Rd). Enter via the north driveway. A HUGE parking lot is located behind the church. Both the parking lot and the Fellowship Hall are located on the east side of the church building, with big signs by the entrance door. Contact Janet Crenshaw, WB9ZPH at 972.302.9992.

**Plano** testing is on the third Saturday of each month, 1300 hrs at Williams High School, 1717 17<sup>th</sup> St. East Plano. Check Repeater 147.180+ for announcements.

**Richardson** The Richardson Wireless Klub (RWK) VE team hold license testing on the third Thursday of each month at St. Barnabas Presbyterian Church, 1220 West Beltline Rd. Testing begins at 1900 hrs in room 12. Enter through the Northern most door on the east side of the church building. For further information contact Dave Russell W2DMR, at 972.690.9894 or E-mail [warhog4](mailto:warthog4@tx,rr.com) [@tx,rr.com.](mailto:warthog4@tx,rr.com)

**S I G N A L S** is the monthly newsletter of the Rockwell Collins Amateur Radio Club, published by and for its members. The entire contents of this newsletter are copyright 2017 by the Rockwell Collins Amateur Radio Club. Permission is hereby granted to any not-for-profit amateur radio publication to reprint any portion of this newsletter provided both the author and Rockwell Collins Amateur Radio Club are credited.

# **President and VP Messages**

See you at the meeting & 73's, Gene, K1GD RCARC Vice President

# **Secretary's Report**

### 27 Jun 2017

Vice President Gene Duprey K1GD called the meeting to order at 1731.

The following were present at the meeting:

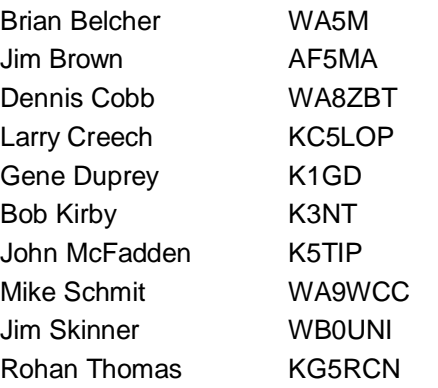

#### **Officers and Committee Reports:**

There were no formal reports other than the Secretary's Report, which is contained in this newsletter.

#### **Old Business:**

Gene Duprey K1GD began the meeting with a review of Field Day activities over the previous weekend. The event was successful and enjoyable, although participation was somewhat limited. Field Day statistics are posted elsewhere in the current newsletter.

#### **New Business:**

Jim Skinner WB0UNI was tasked to investigate options for purchasing club shirts.

An antenna erection party was proposed by Bob Kirby K3NT and tentatively scheduled for early July at Jim Skinner's place.

Gene Duprey requested a 4-to-6-month loan of the station's currently-unused S1 amplifier; this was approved by members present.

Bob Kirby noted that the club's lightning arrestors were in need of replacement due to long-term water damage and corrosion. Jim Skinner moved and Bob Kirby seconded authorization for up to \$450 for purchase of two replacements; this was approved by members present.

Dennis Cobb WA8ZBT indicated that the station's Elecraft KP500 was inoperable due to as-yet-unknown causes. He will install a modification kit previously purchased and determine whether this will restore operation. If not, the unit will need to be returned to the manufacturer for repair. Gene Duprey moved and Jim Brown AF5MA seconded a proposal to authorize up to \$1,000 for repairs as needed; this was approved by members present.

Dennis Cobb provided a treasurer's report that reflected financial stability and sufficient funding for actions approved at the meeting.

#### **Adjournment:**

The meeting was adjourned at 1849.

### **W5ROK ARRL Field Day 2017 Report**

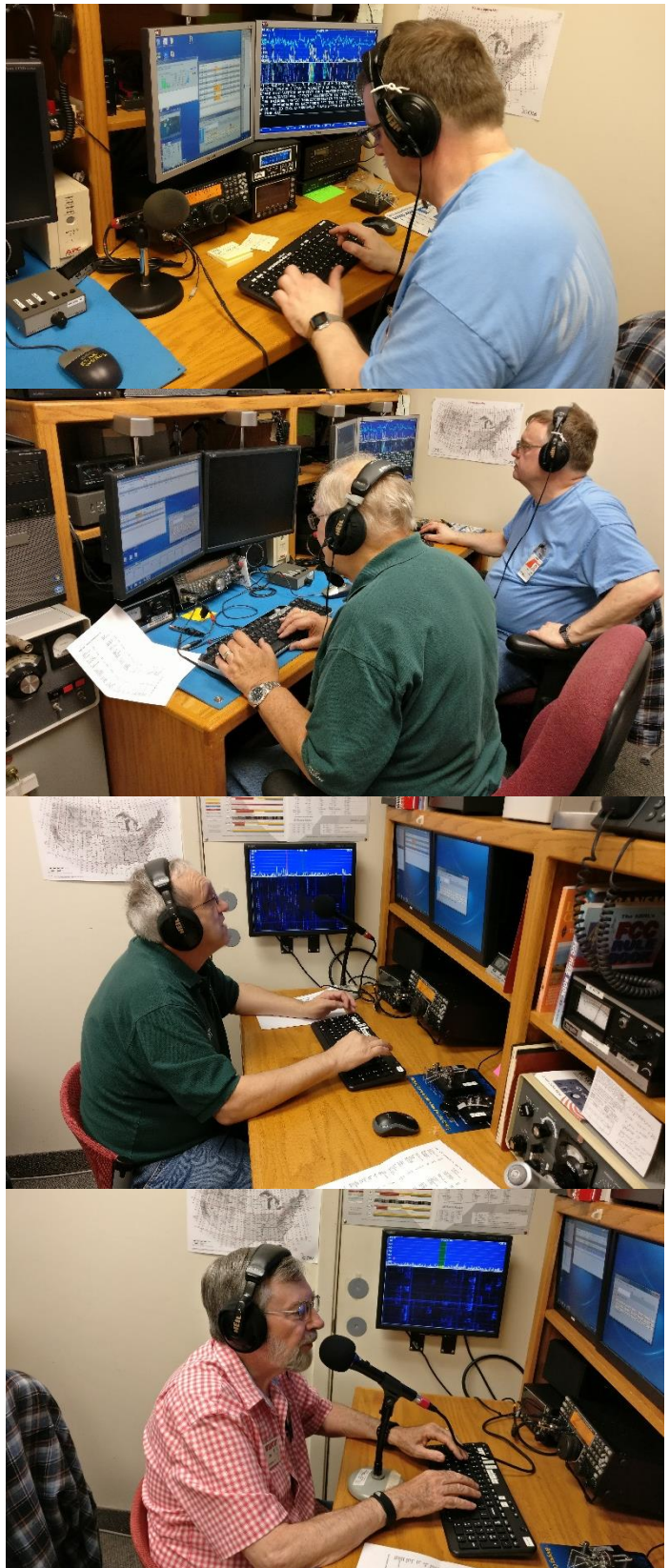

### **RCARC Community Service Activities**

*Siren Testing* Dennis Cobb WA8ZBT, John McFadden K5TIP and Jim Skinner WB0UNI participate in the Richardson emergency siren testing. The testing on 5 July 2017 was cancelled due to overcast skies. The siren testing is performed at 12:00 on the first Wednesday of each month. The sirens are monitored by amateur radio operators and reports made using the Richardson Wireless Klub (RWK) repeater at 147.120 MHz. Siren testing occasionally uses the University of Texas at Dallas (UTD) repeater at 145.430 MHz, which is designated as the backup repeater.

*Crime Watch Patrol*Jim Skinner WB0UNI participated in Richardson Duck Creek Crime Watch Patrol (CWP). CWP members, after successful completion of Richardson Police Department Training, patrol their neighborhoods and report all suspicious activities to the Police Department.

### **How to Copy CW in Your Head**

By Dan Romanchik, KB6NU

The second most common question that I get about CW is, "How do I learn to copy in my head?" When I get this question, I give what, to some, is a very unsatisfying answer. One day, I just went cold turkey. I put down the pencil and paper and never copied letter-by-letter ever again.

Carlo Consoli, IK0YGJ, author of *Zen and the Art of Radiotelegraphy* [\(http://www.qsl.net/ik0ygj/enu/ZART\\_](http://www.qsl.net/ik0ygj/enu/ZART_%20r20101008m.pdf)  [r20101008m.pdf\)](http://www.qsl.net/ik0ygj/enu/ZART_%20r20101008m.pdf), says that what operators need to do is to program themselves to copy in their heads. He counsels operators to practice relaxation and visualization exercises. Visualize yourself as a high-speed operator, and maybe one day you will be one.

This approach seems to have worked for Consoli. He is a member of the Very High Speed Club (VHSC), First Class Operator's Club (FOC), and has been clocked at copying over 70 wpm. I'm not sure that this is really going to work for everyone, though.

Another approach is touted by Carl, N7AGK. On his website, Carl writes, "I have created a program to assist you in learning to copy Morse code in your head. Everything you need will be contained on a single USB flashdrive that I will provide to you. In the program there are audio Morse code presentations followed by a visual display. The visual display shows the information in large print and upper case letters. The visual display verifies that you have received the Morse code correctly." Carl's program costs \$20 and is available from n7agk.com.

Zeb, HB9FXW, has created a free web application called Seiuchy [\(http://www.kb6nu.com/let-walrus-help-copy](http://www.kb6nu.com/let-walrus-help-copy-head/)[head/\)](http://www.kb6nu.com/let-walrus-help-copy-head/) to help people learn head copying. Seiuchy, which Zeb says is Japanese for walrus, simulates on-air contacts. The trick to using this app is that instead of copying exactly whats sent, you only copy the most important bit of information. The idea is that if you train yourself to do this, then you can concentrate on what's important rather than getting bogged down in copying what's not important.

A different take on head copy was sent in by one of my blog readers, Bill, W3MSH. He wrote, "I was a CW op for many years and discovered something fascinating. I first began to hear "dots and dashes", then letters, words, sentences and at 35+ wpm, thoughts in my head."

I think Bill may have hit the nail on the head with this comment. I like the idea that copying code in your head is more akin to generating thoughts than it is to copying individual characters or words. Everybody talks about how getting faster is about moving from copying individual characters to copying words to copying entire sentences. I've never thought of it that way, although I was at a loss as to how to describe how I do it. I think the idea that when copying in your head, the code creates thoughts directly is a beautiful way to put it.

Isn't that what's happening when you talk to someone? When someone talks to me, I don't consciously parse the sentences and then analyze them to see what was just said. It's more of an unconscious process. The sounds being uttered are creating ideas in my head.

Shouldn't we approach head copy in the same way? Instead of thinking about head copy as the process of writing down the characters on an internal blackboard to be read later, it should be about translating the sound of the Morse Code directly into concepts. The sounds "dah di dit…dah dah dah….dah dah dit," should conjure up the image of a poodle or a pitbull, not the letters "D O G."

How that translates into a program or a method for learning to copy the code in one's head is another matter. It might be worth thinking about, though.

Dan Romanchik, KB6NU, is the author of *The CW Geek's Guide to Having Fun with Morse Code* and the *No Nonsense* series of amateur radio study guides. When he's not head copying on 30m, he blogs about amateur radio at KB6NU.Com

### **Harvey Houses On-the-Air Special Event**

Harvey Houses On-the-Air Special Event Stations will activate many of the 84 historic Harvey Houses each year on the second Saturday of September (in 2017, this is September 9). It would be appreciated if you would bring HHOTA to the attention of your members with the objective of getting a HHOTA Special Event Station operating at each of these Harvey Houses. Please mention HHOTA in your club newsletter and meetings.

You probably know Fred Harvey built and operated Harvey House Hotels and Restaurants (both commonly referred to as Harvey Houses) along western railroads. Texas apparently had the most Harvey Houses with 16: Amarillo, Brownwood, Canadian, Cleburne, Dallas, El Paso, Fort Worth, Gainesville, Galveston, Houston, Rosenberg, Silsbee, Slaton, Somerville, Sweetwater and Temple. There

are several Oklahoma Harvey Houses just across the border that Texas Hams may consider activating. HHOTA information is at www.qrz.net/vcara which includes links to more information about Harvey Houses and the famous Harvey Girls recruited as staff.

Thank you and 73, Andrew Eldridge, AE5NM HHOTA Coordinator

New Mexico's Valencia County Amateur Radio Association is sponsoring HHOTA.

*(Contributed by Bob Kirby K3NT)* 

### **Editorial: Be Civil and Respectful**

On the way home from the Spring 2017 West Central Florida Section ARES Meeting, I was running my handheld radio on APRS as a mobile tracker. I received the following text message from someone: "Hey dummy, program your radio correctly." Apparently someone did not like a parameter that was set on my radio and took exception to it. The question I asked myself after the comment had disturbed me was the following: What if I had been a new amateur licensee? If so, I might have become discouraged and bitter as a result of that comment. I might have quit.

There is a lesson to be learned from this incident. We in the amateur community should always be civil to one another. This does not mean you cannot disagree, but you can state your disagreement and remain respectful/civil about it. It does not offend me if someone does not agree with what I say or what I do, if it is in a civil manner. Lack of civility is sadly a sign of the times we live in. Far too often today when one states their viewpoint, even when they state it with civility, it is met with rudeness or even with a vitriolic response. In Amateur Radio we should be the exception to this trend and be civil to one another both on the air and in person, an example to our peers and the next generation.

Another lesson to be learned here is to be aware that sometimes operators have either technical issues with their equipment or procedures (AC hum on the microphone, cracking sounds, wrong parameters programmed on digital modes, improper operating procedure, etc.). It is okay to point an issue out to them if you know what the problem is, but remember to be civil about it, in a positive, helpful way. A new amateur may not have learned all of the proper procedures yet. Talk to them in a respectful manner, preferably off the air. In the case of most people, if you approach them with a modest and humble attitude, they will listen to what you have to say. If I have a problem, I would want someone to tell me, because I may not know about it.

One more lesson: We all have our favorite modes of operation and parts of the service we enjoy more than others. Don't put down or demean another amateur's interests. It's okay to invite other hams to join your part of the hobby but if they say no, don't feel slighted. They might on the other hand say yes, but you will not know until you ask. Also, if someone tells you about their favorite mode, take the time

to listen. You may decide it is not of interest to you and say "No thank you" and that is perfectly okay. But on the other hand you may say "yes."

The Amateur's Code was written by Paul Segal, W9EEA, in 1928 after another time in which Amateur Radio had a tumultuous period before regulations fully took effect in the mid 1920's. The Fourth point in the code says: "FRIENDLY with slow and patient operation when requested, friendly advice and counsel to the beginner, kindly assistance, cooperation and consideration for the interests of others. These are the hallmarks of the amateur spirit". For the full text of the code, please see http://www.qcwa.org/amateurcode.htm -- Darrell Davis, KT4WX, ARRL West Central Florida Section Manager, reprinted from The WCF Presser and West Central Florida Section News

Reprinted with permission from the ARRL ARES e-Letter, dated July 19, 2017. *(Contributed by Frank Krizan KR1ZAN)* 

# **Upcoming Events**

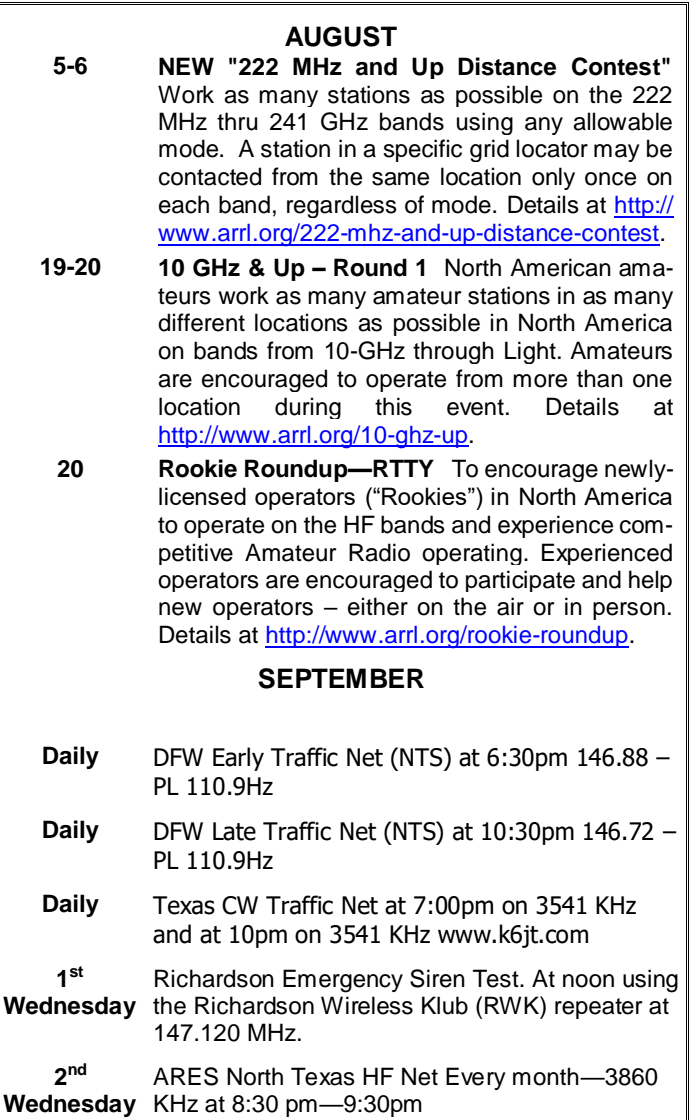

*SIGNALS* **July 2017**

Rockwell-Collins **Amateur Radio Club Mail Station 461-290 P.O. Box 833807 Richardson, TX 75083-3807**

**TO:**

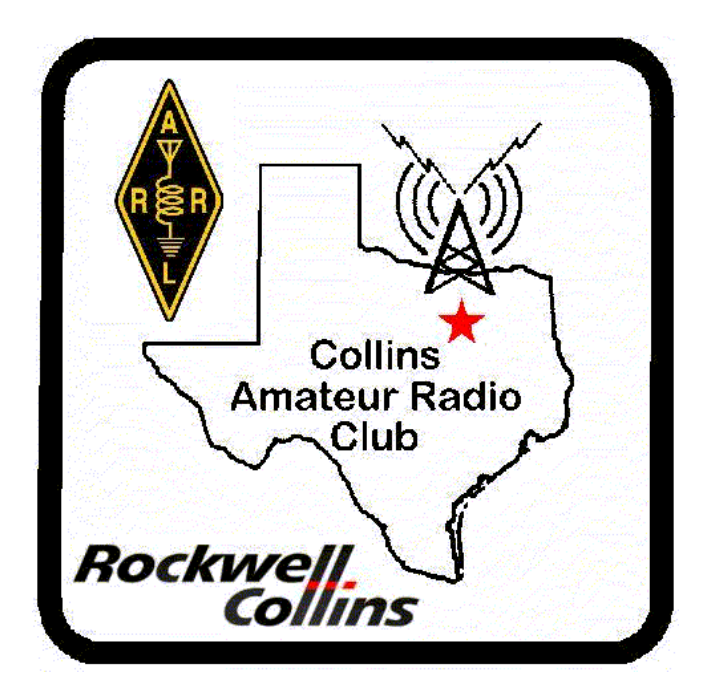

**CLUB STATIONS** (972) 705-1349

**W5ROK REPEATER** 441.875 MHz +5 MHz Input 131.8 Hz PL - RX and TX

**W5ROK-1 PACKET BBS ROK Node** 145.05 MHz

**W5ROK-N1, W5ROK-N2 & W5ROK-N3 HSMM-MESHNET Nodes 2.4 GHz**

**Tuesday 25 July 2017**

**1700 Social 1730 Meeting**

**Methodist Richardson Medical Ctr At Bush/Renner/Shiloh Intersection**

*Conference Room A in Hospital Building*

# **NEXT SIGNALS INPUTS DEADLINE: 11** August 2017  $\leftarrow$